## **Issues**

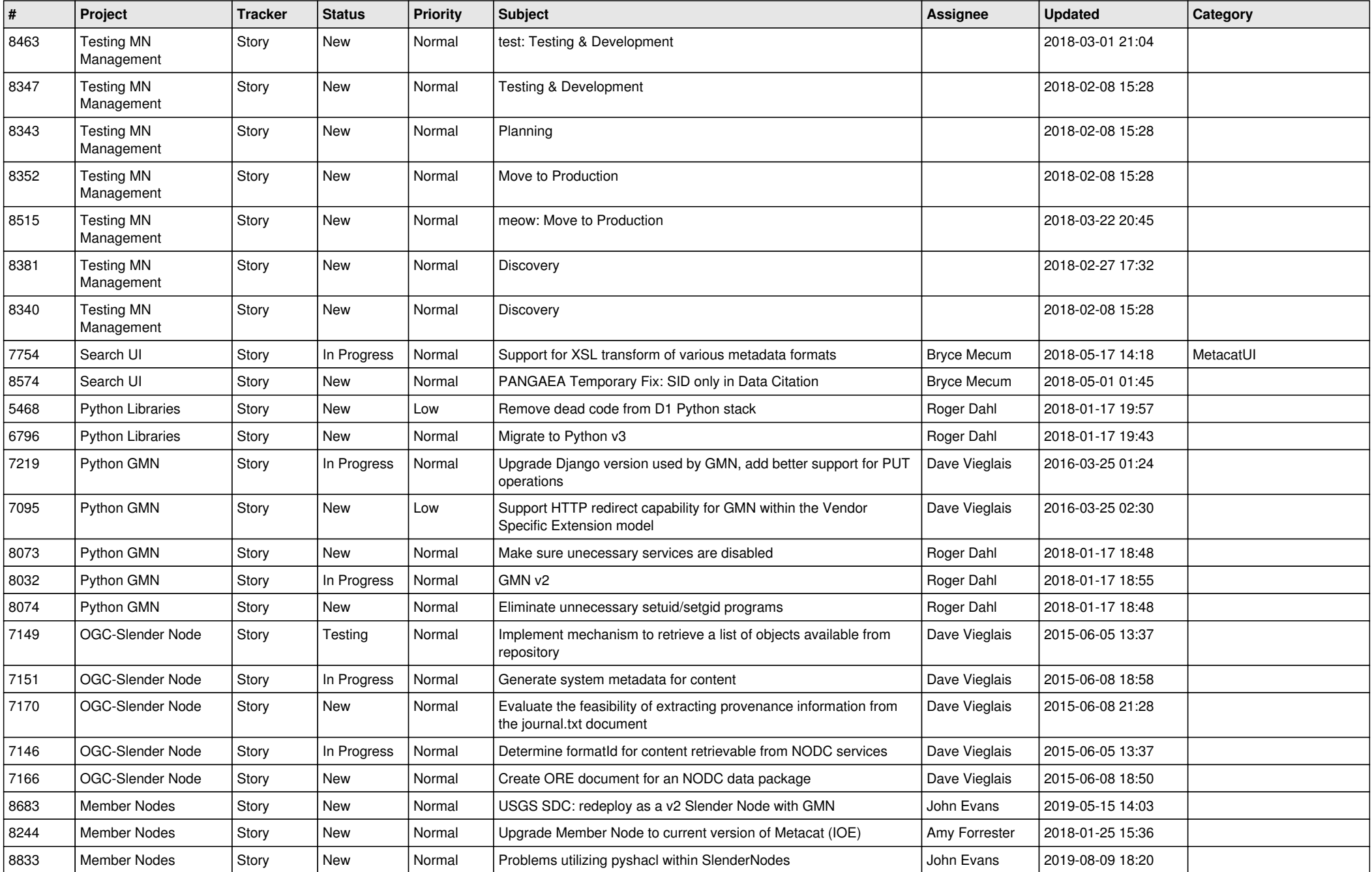

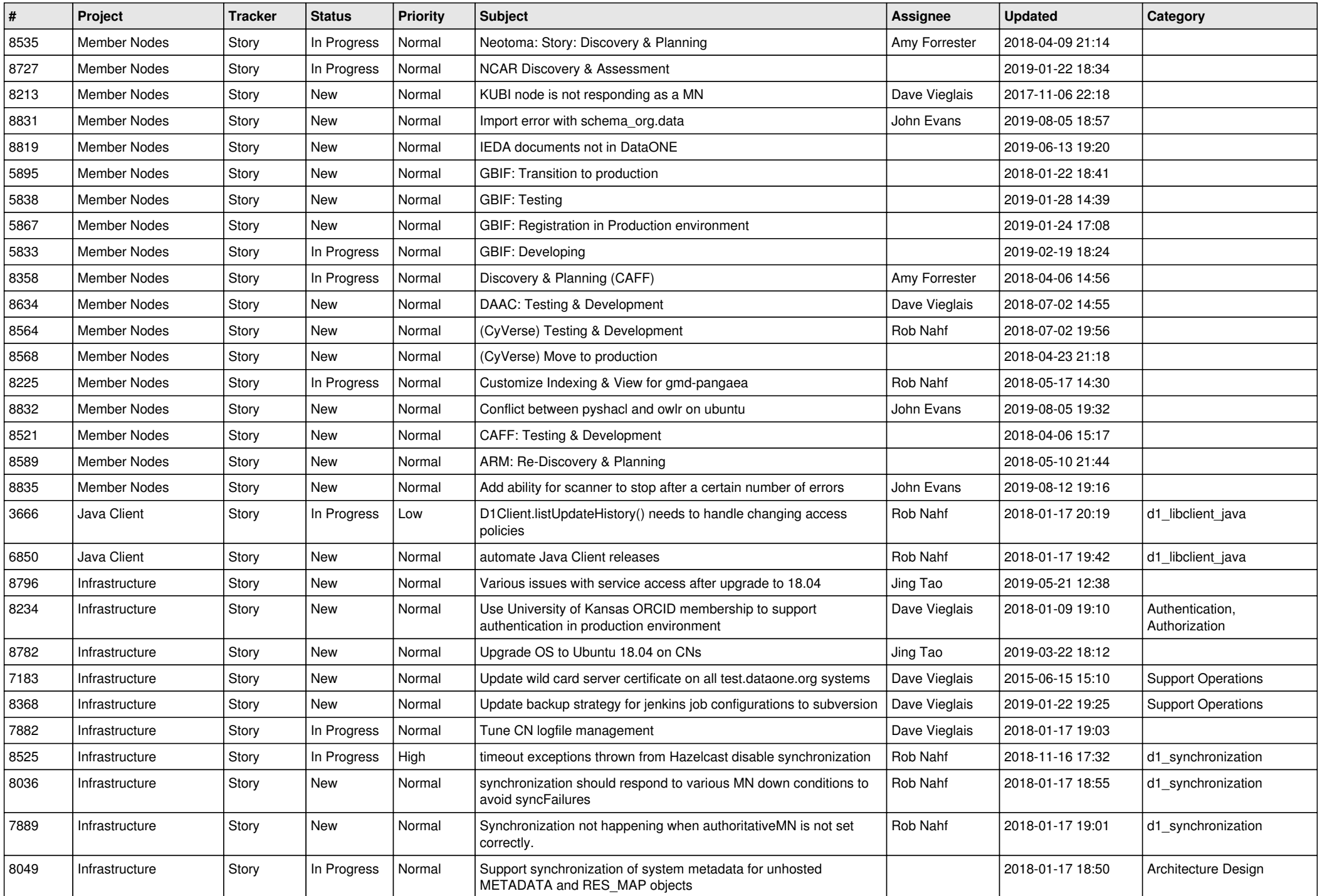

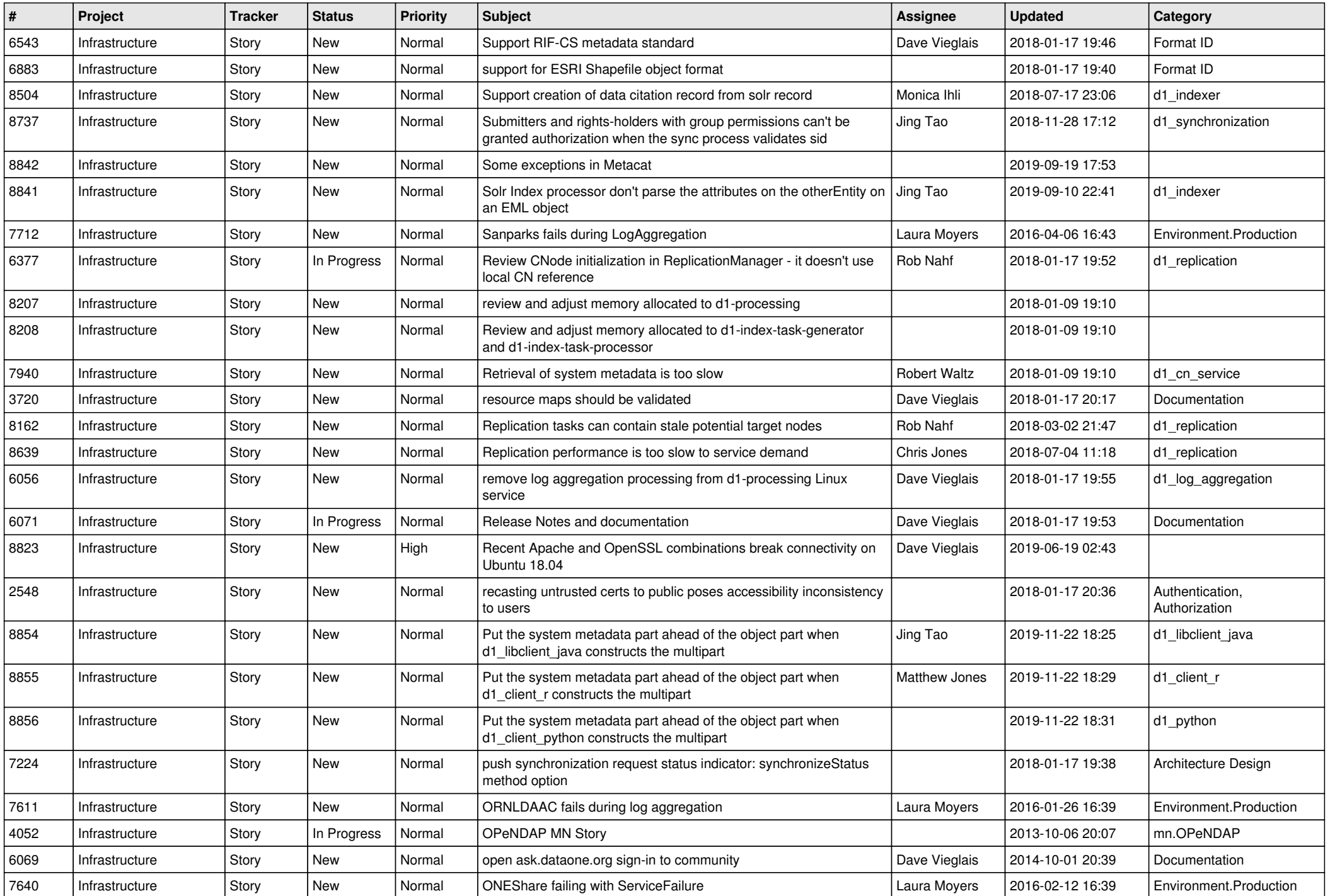

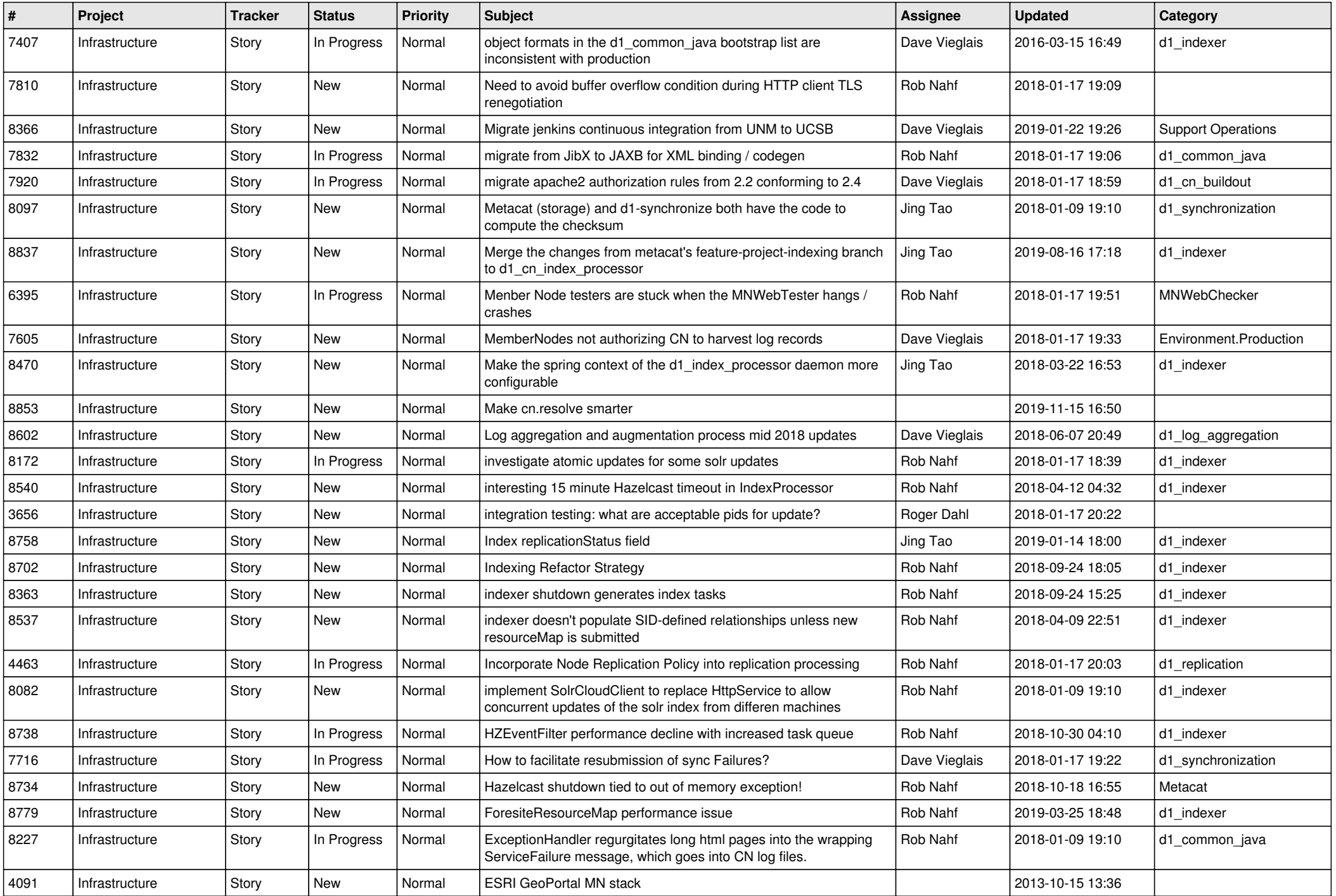

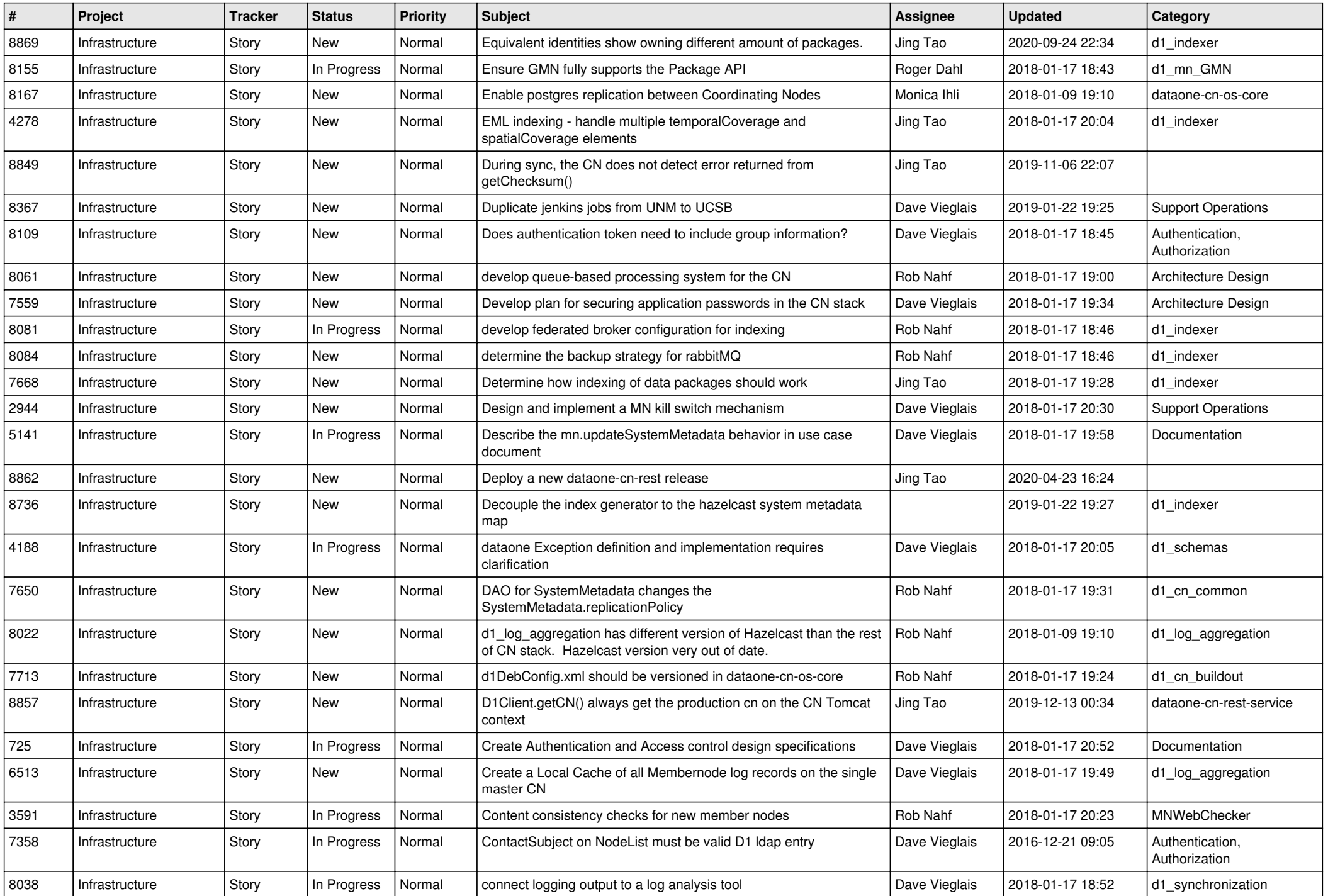

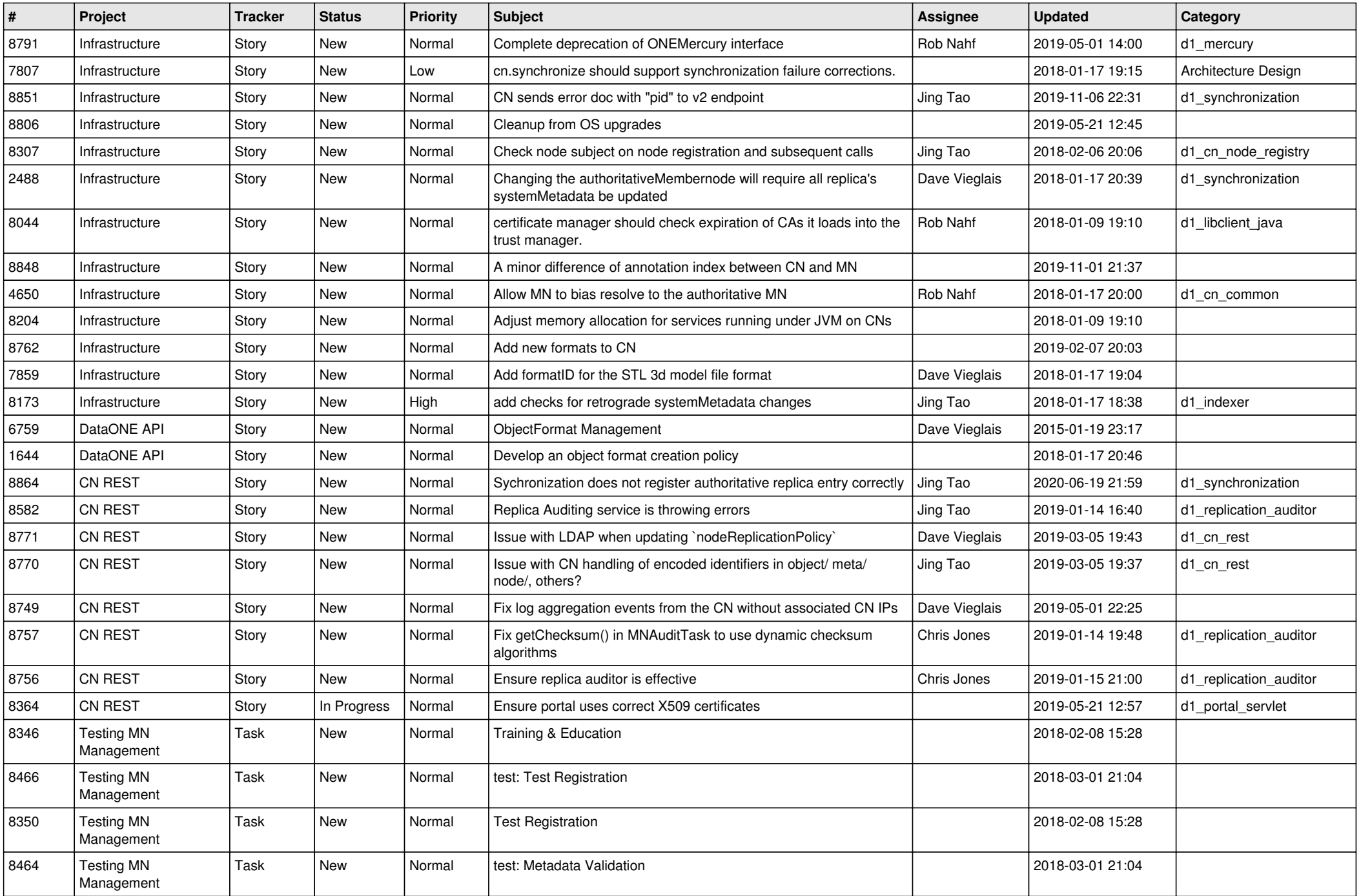

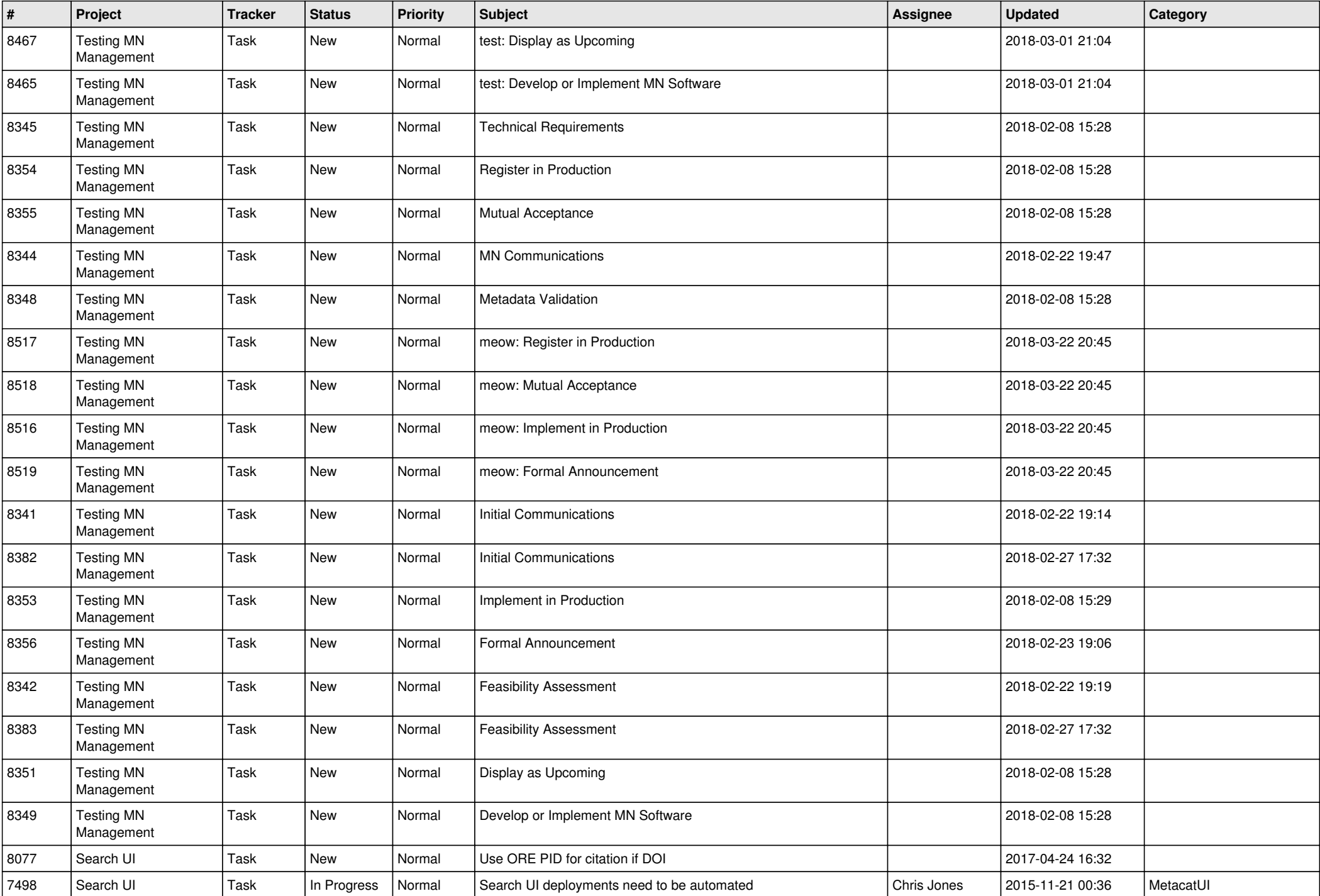

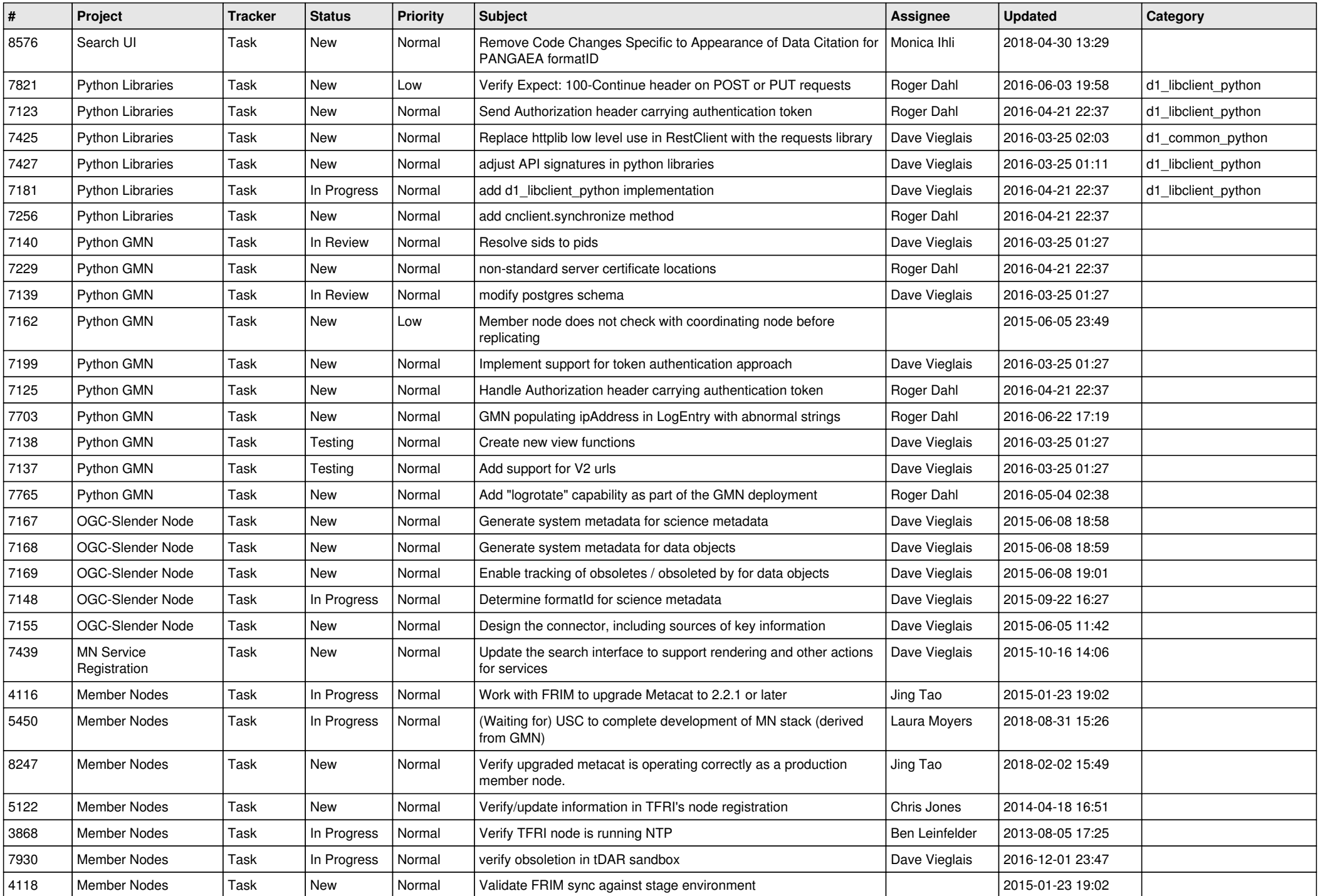

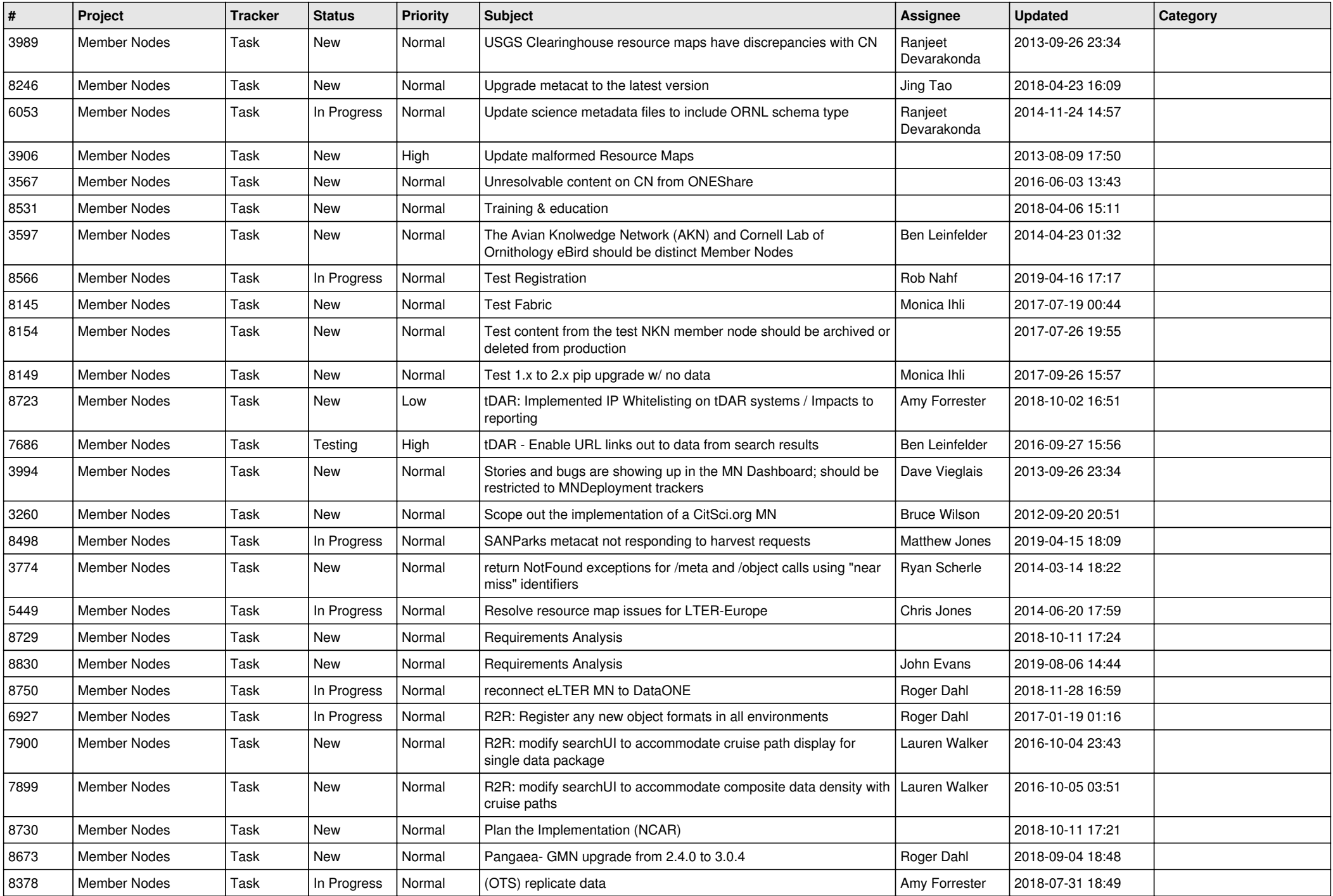

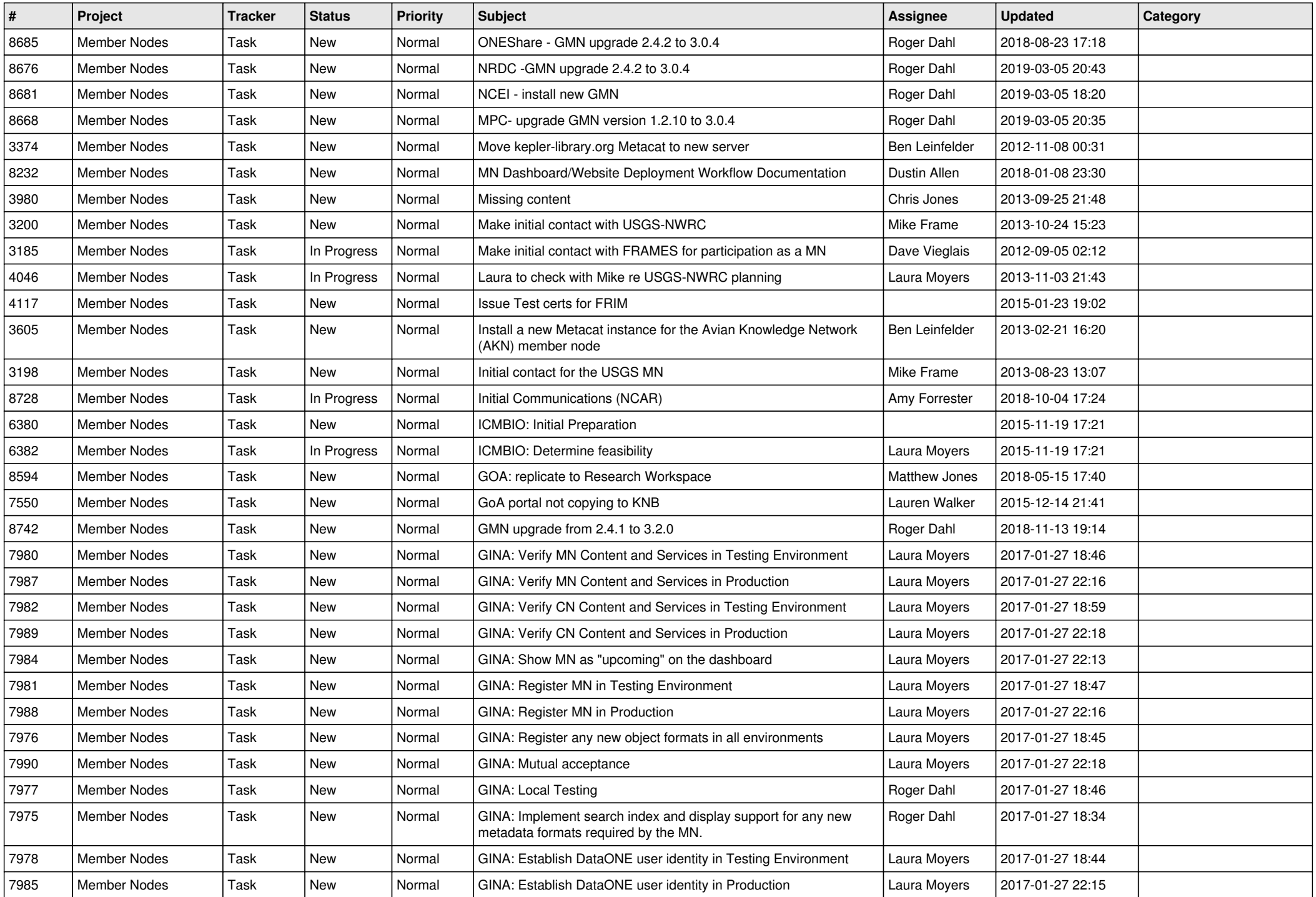

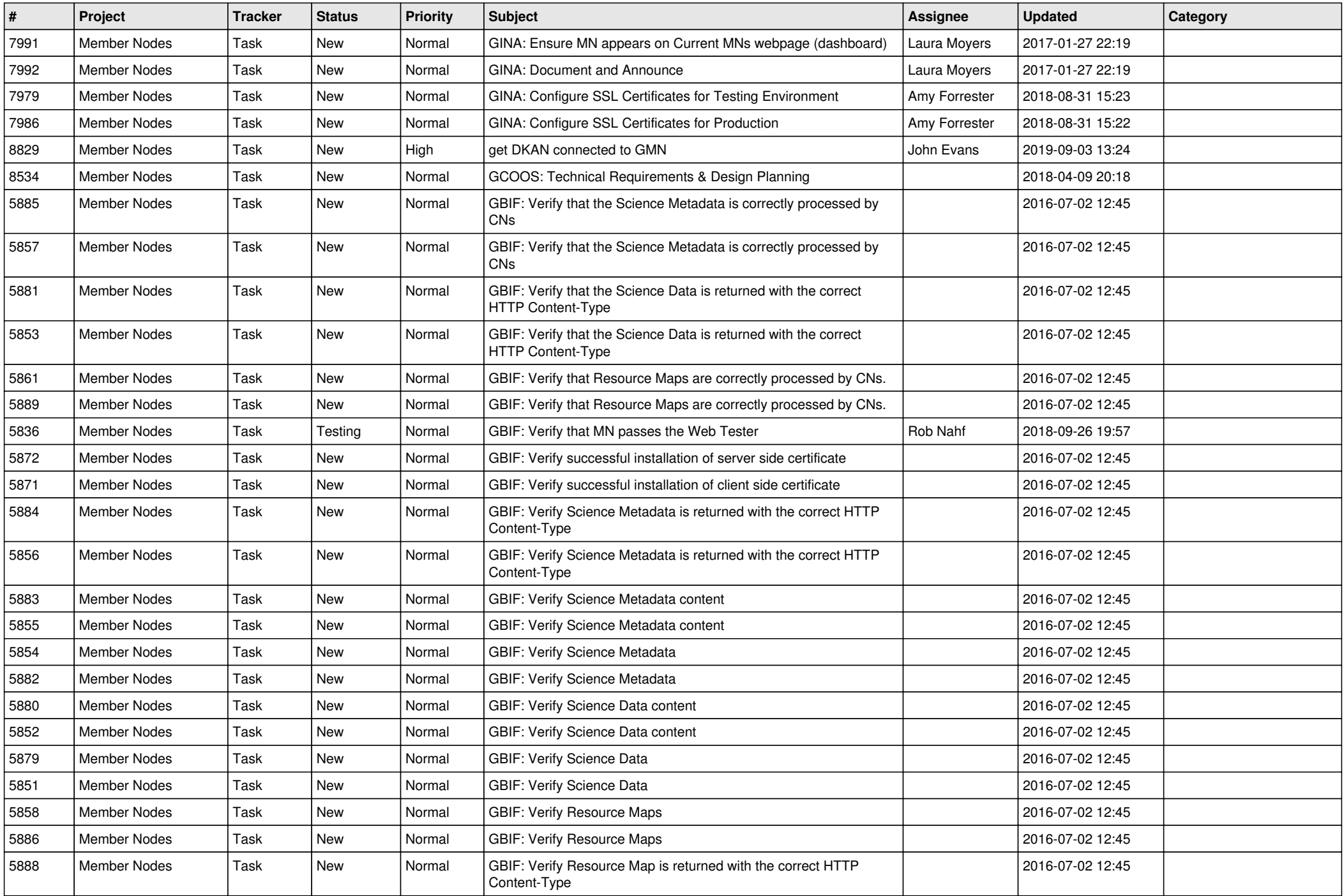

![](_page_11_Picture_514.jpeg)

![](_page_12_Picture_505.jpeg)

![](_page_13_Picture_555.jpeg)

![](_page_14_Picture_496.jpeg)

![](_page_15_Picture_550.jpeg)

![](_page_16_Picture_526.jpeg)

![](_page_17_Picture_563.jpeg)

![](_page_18_Picture_45.jpeg)

**...**